## **Plan de ejecución de consultas SQL**

 Pregunta [YURI MARX GOMES](https://es.community.intersystems.com/user/yuri-marx-gomes) · Jun 9

## **Plan de ejecución de consultas SQL**

¿Es posible ver el plan de ejecución de una sentencia SQL en IRIS?

Como esto:

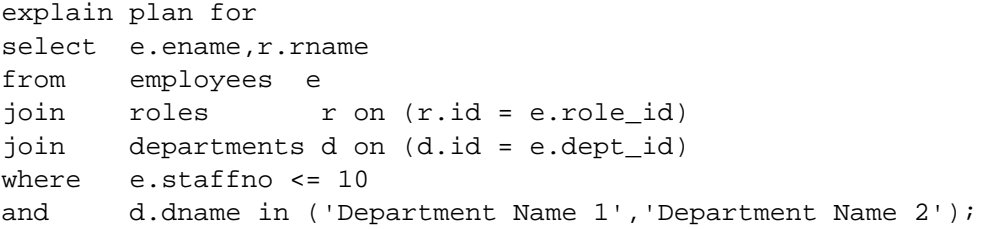

Que devuelve esto:

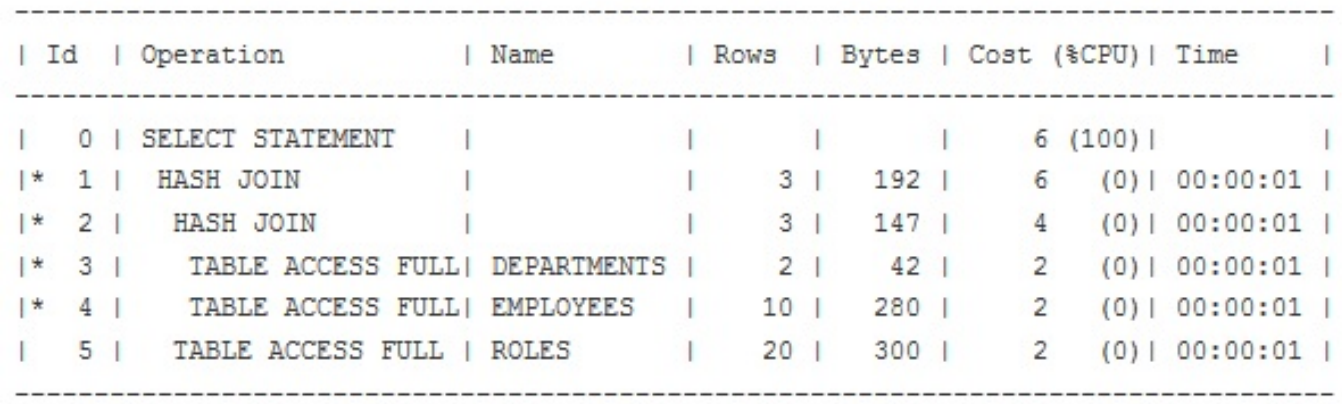

... and there's a lot more listed below here...

## [#SQL](https://es.community.intersystems.com/tags/sql) [#InterSystems IRIS](https://es.community.intersystems.com/tags/intersystems-iris)

00 0 0 1 21

 Log in or sign up to continue Añade la respuesta

**URL de fuente:** https://es.community.intersystems.com/post/plan-de-ejecuci%C3%B3n-de-consultas-sql